# **DEVSimPy Crack Free License Key For PC**

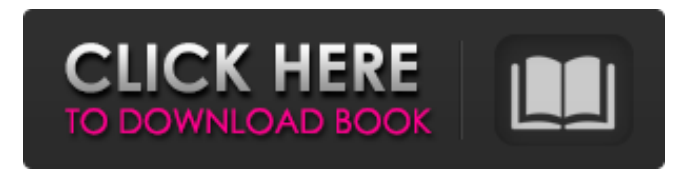

### **DEVSimPy Crack+ Activation Code X64 2022**

- DEVS components library - Import/export of DEVS model library - Fully functional GUI developed in Python, with a main menu, wizards and an advanced editor - Built-in GUI and editor for DEVS models - Three kinds of DEVS components to be saved to file and loaded back - Import/export of DEVS components library - Import of models developed in other modeling tool like Modelica - Import of Plant Models developed in Simulink and modelica - Import of data from Simulink and modelica - Import of DEVS from a DEVS Events Server - Import of DEVS from ZIP file - Export of simulation results to LaTeX and HTML - Built-in DEVS Event Manager, event manager also works with any kind of DEVS rules file in DEVS format. - Built-in DEVS Rule Manager, rule manager

also works with any kind of DEVS rules file in DEVS format. StockTick is a toolkit for direct modeling, analysis and simulation of stock trading. The main purpose of StockTick is to help you to construct high-level components for market simulation. The high level approach allows you to focus on core modeling parts of a problem and to avoid some of the tedious work. Most common examples are described below. A graph is a mathematical structure that represents a set of nodes or vertices, and arcs or edges that connect the nodes. A weighted graph also includes weights, or costs, placed on each edge. A graph can be directed or undirected, depending on the possible directions that edges can go. A directed graph, therefore, has edges for two different directions. A simple example of an undirected graph is illustrated in the figure below. The product is described by using nodes to represent the variables and structures and arcs (connections) between the variables. The graph is weighted for the cost of the arc. Thus, the weight value represents the cost of the product. Finally, when a product is complete, the nodes representing the inputs and outputs are filled in. For most problems, you do not need to write the entire model. A graphical environment for visual programming was used here. In particular, the Power of Python language is used to generate the arc weights and the weights can be changed at run-time. In this document we present a simple method to combine a linear system and a linear control model. In contrast to a linear predictor-controller, we consider a

#### **DEVSimPy Activator Free Download 2022 [New]**

DEVSimPy Activation Code is a handy, advanced GUI specially designed to help you model and simulate systems based on the DEVS (Discrete EVent system Specification) formalism. Features include powerful built-in editor, advanced modeling approach, powerful discrete event simulation algorithm, import/export DEVS components library and more. DEVS comprises a specification language to describe complex systems, a simulation interface library (Python), and a set of

components to build up the simulation process. DEVS Specification files are written in a text format, which can be processed using text editors, such as Notepad or another text editor. The library provides tools for the representation of complex structures and for the simulation of systems, which can be written in the DEVS language. DEVS simulation consists of an input-processing module, where inputs are received from other modules, and one or more output-processing modules, where outputs (regarding events produced by the simulation) are delivered. Connections between these modules are referred to as channels. DEVS simulation is a message-driven process, where a sequence of events (called messages) are exchanged between channels and where a small number of channels determine the simulation outcome. An example of a DEVS Specification file is given below. Source: pysimplesim  $# (D3S) # models # library import pec #$ Import pydevsim # Import the simpy model object from pec.demodl.simpy import PEC\_MODEL\_TEMPLATE # (default template = floyd 1\_88\_01) # models =  $[]$  # Load the model models = PEC\_MODEL\_TEMPLATE.load("models/10\_floyd\_1.psim") # Initialise the model model = PEC\_MODEL\_TEMPLATE()  $#$  (Default parameters for the model) # Set the initial conditions for the PEN model state =  $[0.1, 0.1]$ # Disable the static requests on the button right state.CONF\_BUTTON\_FLIP = False  $#$  Enable communication between modules component = models.COMPONENT\_MODULE(name="flip\_c") # Initialise the channel state cstate =  $[0,0]$  # Set the initial condition for the simulation cstate[0] =  $0 \#$  Enable the communication among modules module name = "flip\_c" channel = cstate[0] module name = "run" # Choose the simulation algorithm for the b7e8fdf5c8

### **DEVSimPy Crack +**

Hey! I would like to announce Viatches v 0.4 release! It's a major update with lots of features and some changes in interface.The new features: - New interface (I guess...) - Addition of Updater script. - Set default events to  $>1$ , if  $>1$  is set it will multiply the priority. This may harm simulation results if you will set low priority >1 events. - Addition of constants. - Auto-resizing of input forms. - Changes in Preferences: - Changed settings file structure. - Added [!SET COLOR] command. - Added [!SET REFRESH] command. - Added [!PREFERENCES] command. - Added [!CANCEL] command. Typo Fixes Fixed a typo in On 2 event Handle() function. Fixed the function name to On 2 event Handled() (it was handle). DEVSimPy is a useful, easy to use and powerful tool for simulation of discrete event systems. In addition, this tool provides a number of additional features that will help researchers create models of systems and simulate those models. Features include modeling of systems with a couple of blocks (aka state machines), automatically generated predicates for events (such as both handling, both handling 1,...), Python scripting, events can be modeled, simulated and modified, event sequence (within an event loop) is made possible, simulated events can be stored, imported and exported, notepad integration, GUI, interface, graphical representation of data, interaction with the PyInstaller environment, simulation results are saved to files, data and simulation logs and more. DEVSimPy can be installed from PyPi and can be accessed from the Python interpreter. It also takes advantage of the PyInstaller shared library tool. More information and downloads are available on the DEVS github page: Hi guys, this is the first version of the DEVS (Data Exchange Format for Discrete Event Systems) based Python module "Dg" (Discrete Geometry) by Simone Andreoli. This is a python module that can be used to simulate or represent objects in discrete time (the

traditional way of working with discrete events) and to interact with them in discrete events simulation programs (using the DEVS formalism). The module

#### **What's New In?**

DEVSimPy was designed with... Advanced Acoustics can help you get the information you want from sound. It is 100% feature-complete, and it is the only, free, cross-platform tool for measuring sound at ambient, urban, concert, hearing-loss, and other high-noise environments. Advanced Acoustics can automate the sound-measurement process, freeing up your time so you can focus on your sound analysis. It lets you select acoustic-measurement... Advanced LiDAR User (ALU) – A machine-learning-based cloud platform for LiDAR data and point clouds. The cloud platform contains an API that returns exact trajectory and point cloud for all of the point clouds uploaded, without the need of consulting the user for them to be downloaded. This software is free and released under the GPL license. ALU is provided as a service platform on a cloud base. - Any images and videos... Advanced VST Plug-in. Due to limited capacity (a maximum of 256 tracks) and complexity, real professional audiowave plugins require more effort than you can expect from this free software, but with Advanced Virtual Studio Technology you can share music ideas, fine-tune music, test your new song for maximum realism and quantity of tones, or make a final master recording. Advanced VST gives you access to all 3rd-party plugins... Advanced Video Editor is a video editor for Windows, it allows users to edit, convert and compress videos. It supports almost all video files as source videos (in any format), such as.avi,.mpg,.flv,.3gp, etc. Advanced Video Editor will not only convert, edit and compress videos, but also allows users to do the tasks of burning, splicing, shrinking, etc. Advanced Video Editor also provides a complete set of image filter to... Avast free antivirus provides comprehensive protection for your PC. It is multi-function software that will detect and remove some of the

most dangerous threats. Easily protect your computer. Avast Free Antivirus provides a strong and reliable protection against viruses, spyware, adware and other malicious programs. Avast free antivirus provides comprehensive protection for your PC. It is multi-function software that will detect and remove some of the most dangerous threats. Easily protect your computer. Avast Free Antivirus provides a strong and reliable protection against viruses, spyware, ad

## **System Requirements For DEVSimPy:**

PC: OS: Microsoft Windows 7/8/10 (64-bit OS) Microsoft Windows 7/8/10 (64-bit OS) Processor: Intel Core i5 4.00 GHz or AMD equivalent, or better Intel Core i5 4.00 GHz or AMD equivalent, or better Memory: 4 GB RAM or 8 GB RAM 4 GB RAM or 8 GB RAM Graphics: GeForce GTX 750Ti 2GB / Radeon HD7870 2GB / AMD equivalent GeForce GTX 750Ti 2GB / Radeon HD7870 2GB

Related links:

[https://www.arcoabogados.es/en/system/files/webform/cv/javopat789.p](https://www.arcoabogados.es/en/system/files/webform/cv/javopat789.pdf) [df](https://www.arcoabogados.es/en/system/files/webform/cv/javopat789.pdf) [http://hotelthequeen.it/wp-content/uploads/2022/07/MS\\_PowerPoint\\_Co](http://hotelthequeen.it/wp-content/uploads/2022/07/MS_PowerPoint_Compare_Two_Presentations_Software__Crack___Activation_WinMac.pdf) mpare Two Presentations Software Crack Activation WinMac.pdf [https://marido-caffe.ro/2022/07/04/speakertray-crack-with-license-code](https://marido-caffe.ro/2022/07/04/speakertray-crack-with-license-code-latest-2022/)[latest-2022/](https://marido-caffe.ro/2022/07/04/speakertray-crack-with-license-code-latest-2022/) [https://sandylaneestatebeachclub.com/wp](https://sandylaneestatebeachclub.com/wp-content/uploads/2022/07/CSV_to_vCard.pdf)[content/uploads/2022/07/CSV\\_to\\_vCard.pdf](https://sandylaneestatebeachclub.com/wp-content/uploads/2022/07/CSV_to_vCard.pdf) <https://wishfruits.com/actions-for-pc/> <https://dogrywka.pl/topsales-professional-network-crack-for-windows/> [https://mevoydecasa.es/oolong-for-jedit-crack-with-license-code-mac](https://mevoydecasa.es/oolong-for-jedit-crack-with-license-code-mac-win/)[win/](https://mevoydecasa.es/oolong-for-jedit-crack-with-license-code-mac-win/) [https://prelifestyles.com/wp-content/uploads/2022/07/Macalifa\\_Mp3\\_Cr](https://prelifestyles.com/wp-content/uploads/2022/07/Macalifa_Mp3_Crack___Free_Registration_Code_WinMac.pdf) ack Free Registration Code WinMac.pdf https://ihunt.social/upload/files/2022/07/4QHdkp9uQAGHkLyrHduV\_04 [cad1bbfaf62e9c63d4dcb2da8f9ec417\\_file.pdf](https://ihunt.social/upload/files/2022/07/4QHdkp9uQAGHkLyrHduV_04_cad1bbfaf62e9c63d4dcb2da8f9ec417_file.pdf) [https://www.townofboothbay.org/sites/g/files/vyhlif311/f/uploads/2022\\_](https://www.townofboothbay.org/sites/g/files/vyhlif311/f/uploads/2022_tax_bills_0.pdf) [tax\\_bills\\_0.pdf](https://www.townofboothbay.org/sites/g/files/vyhlif311/f/uploads/2022_tax_bills_0.pdf) https://wocfolx.com/upload/files/2022/07/qLManUBZ88lofPenhyWG\_04

[3c1cb3f732b5a2f05f62692f211e43c6\\_file.pdf](https://wocfolx.com/upload/files/2022/07/qLManUBZ88lofPenhyWG_04_3c1cb3f732b5a2f05f62692f211e43c6_file.pdf)

[https://htownkitchenandbath.com/2022/07/04/your-free-antispyware](https://htownkitchenandbath.com/2022/07/04/your-free-antispyware-crack-activation-code-3264bit-2022-latest/)[crack-activation-code-3264bit-2022-latest/](https://htownkitchenandbath.com/2022/07/04/your-free-antispyware-crack-activation-code-3264bit-2022-latest/) <http://www.vxc.pl/wp-content/uploads/2022/07/HardenIt.pdf> <https://orbeeari.com/nozbe-crack/> [https://questionnaire.ur.ac.rw/sites/default/files/webform/repotingdocs/](https://questionnaire.ur.ac.rw/sites/default/files/webform/repotingdocs/farrdary550.pdf) [farrdary550.pdf](https://questionnaire.ur.ac.rw/sites/default/files/webform/repotingdocs/farrdary550.pdf) <https://efekt-metal.pl/witaj-swiecie/> [https://johnsonproductionstudios.com/wp-content/uploads/2022/07/Po](https://johnsonproductionstudios.com/wp-content/uploads/2022/07/PowerFolder_Activation_Code_Free_Download_MacWin.pdf) werFolder Activation Code Free Download MacWin.pdf [https://quebenthecomonsa.wixsite.com/sandrotene/post/comfie-crack](https://quebenthecomonsa.wixsite.com/sandrotene/post/comfie-crack-with-serial-key-32-64bit-updated-2022)[with-serial-key-32-64bit-updated-2022](https://quebenthecomonsa.wixsite.com/sandrotene/post/comfie-crack-with-serial-key-32-64bit-updated-2022) [https://yietnam.com/upload/files/2022/07/33INf69jFTsmk9o1fbXS\\_04\\_3](https://yietnam.com/upload/files/2022/07/33INf69jFTsmk9o1fbXS_04_3c1cb3f732b5a2f05f62692f211e43c6_file.pdf) [c1cb3f732b5a2f05f62692f211e43c6\\_file.pdf](https://yietnam.com/upload/files/2022/07/33INf69jFTsmk9o1fbXS_04_3c1cb3f732b5a2f05f62692f211e43c6_file.pdf) [https://onlinenews.store/spectrabyte-039s-anti-executable-security](https://onlinenews.store/spectrabyte-039s-anti-executable-security-crack-incl-product-key-free-download-win-mac-final-2022/پاکستان/)[crack-incl-product-key-free-download-win-mac-final-2022/پاکستان/](https://onlinenews.store/spectrabyte-039s-anti-executable-security-crack-incl-product-key-free-download-win-mac-final-2022/پاکستان/)